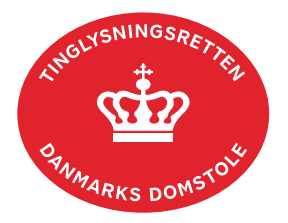

## **Relaksation Servitut**

Vejledningen indeholder hjælp til **udvalgte** trin i anmeldelsen, og den indeholder alene de oplysninger, der er nødvendige for at komme gennem den pågældende arbejdsopgave **sammen med** den tekst, der fremgår af skærmbillederne.

Når en servitut relakseres, slettes den straks fra ejendommen.

Inden anmeldelse bør det undersøges, hvem der er påtaleberettiget til den pågældende servitut. Den påtaleberettigede kan findes i servitutdokumentet. Her kan dokumentets dato og løbenr., der også skal benyttes i anmeldelsen, også findes. Se ev[t. vejledningen "Forespørg Tingbogen](https://domstol.dk/media/jcldn314/forespoerg-fast-ejendom-tingbogsattest-og-udskrifter.pdf)  [for fast ejendom \(tingbogsattest og udskrifter\)"](https://domstol.dk/media/jcldn314/forespoerg-fast-ejendom-tingbogsattest-og-udskrifter.pdf) (pdf).

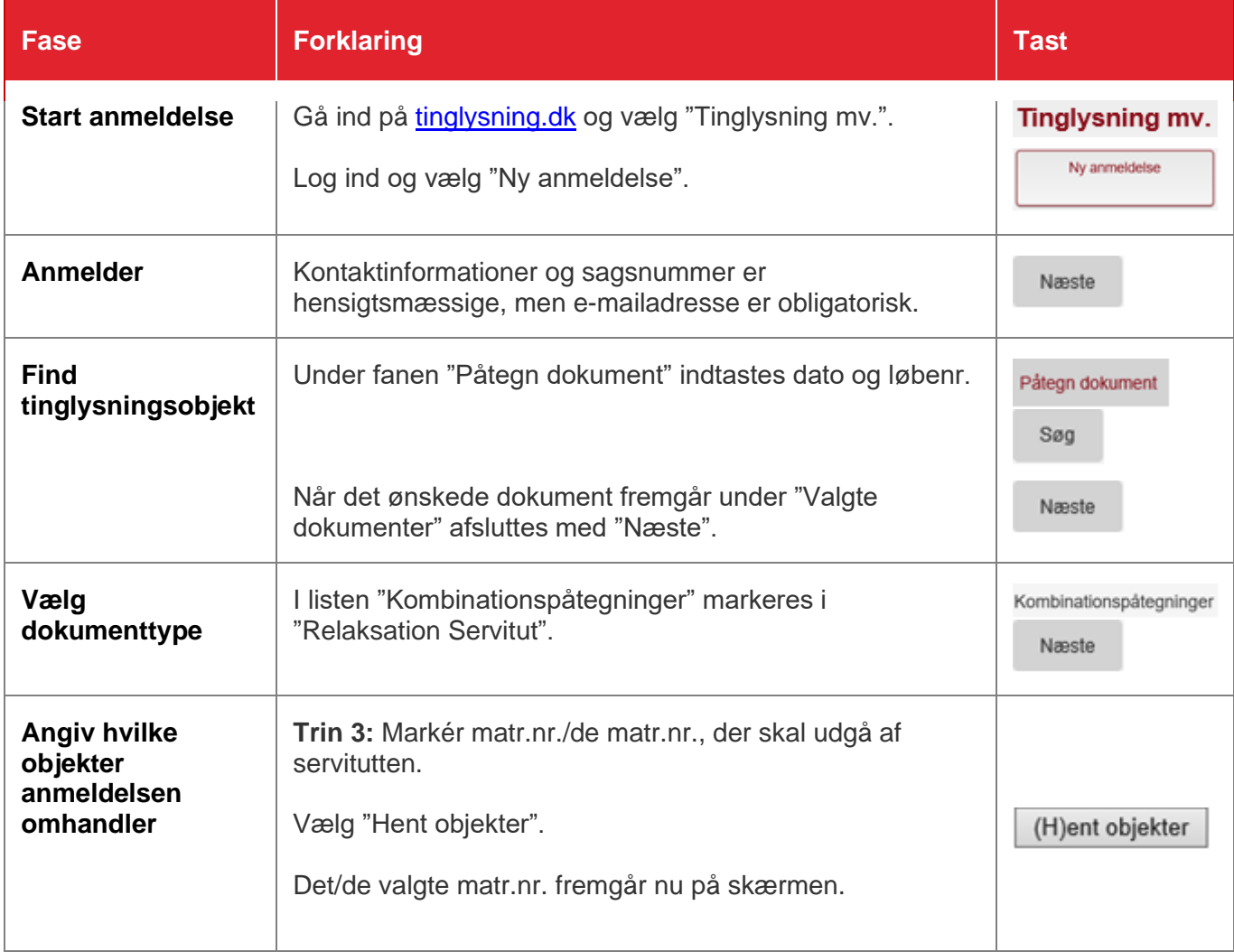

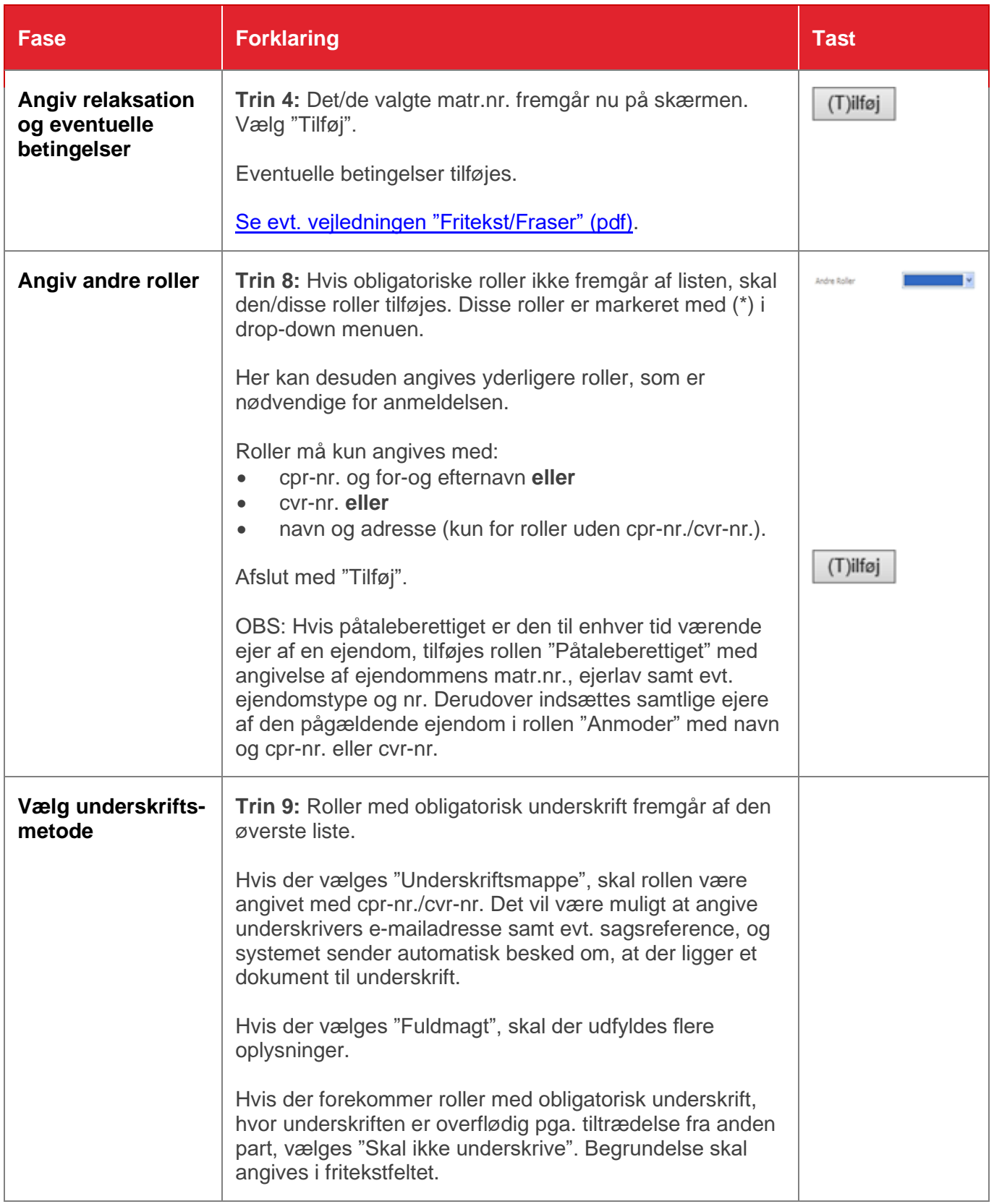

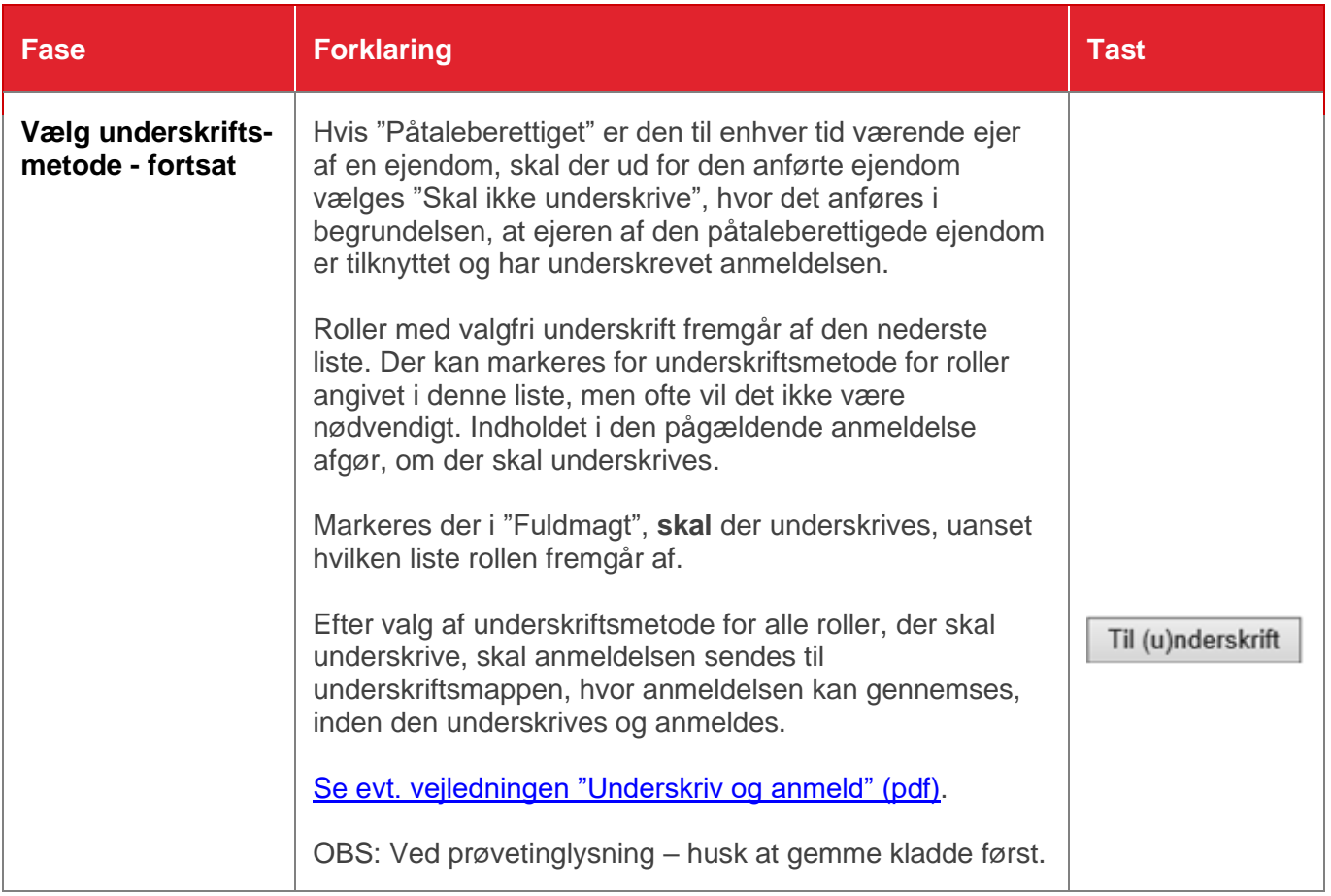